## 立体地図表示ページの説明

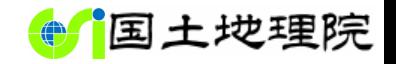

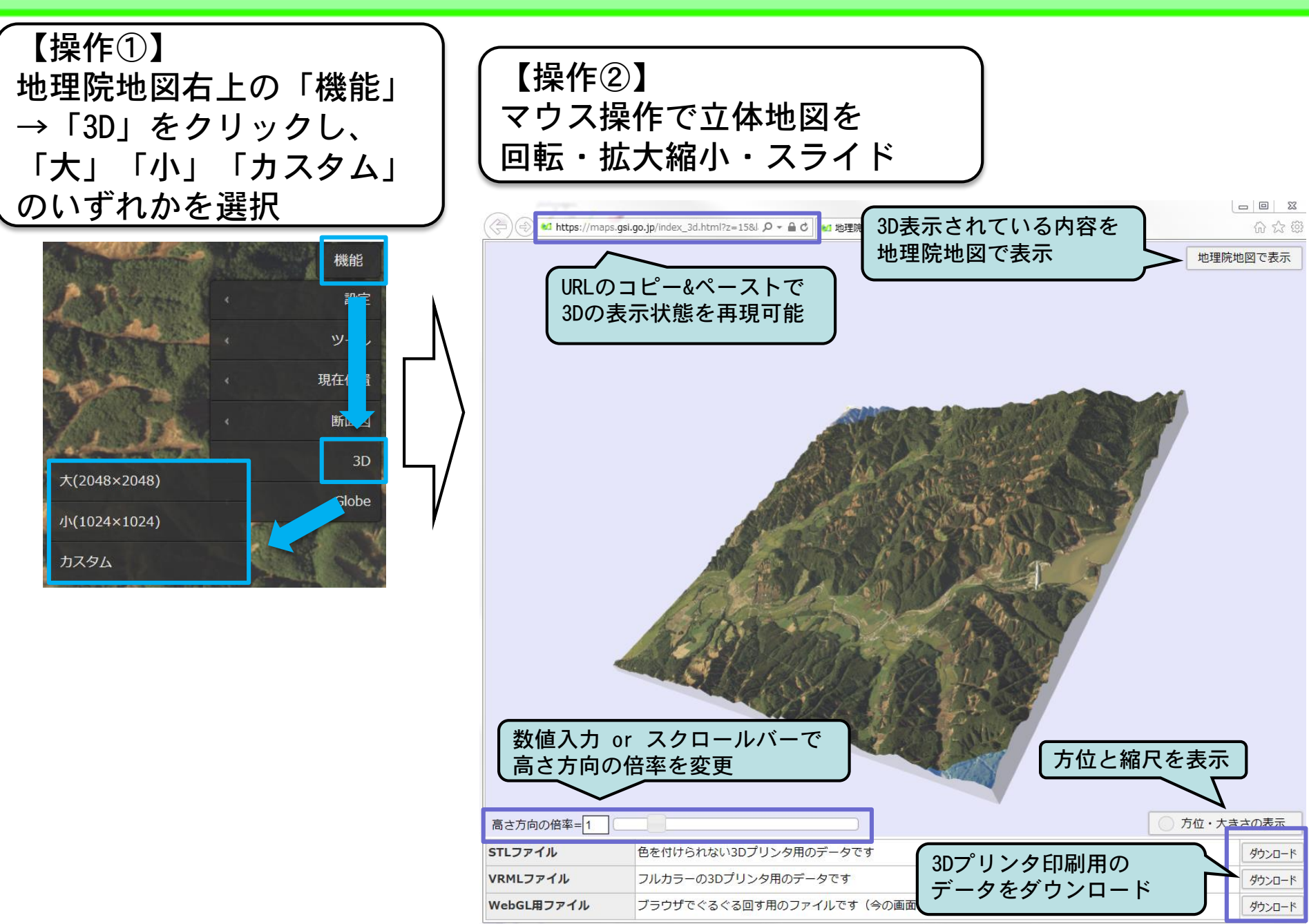